Population: the entire collection of individuals/objects of interest

Sample: a subset of the population

### **Types of Studies**

• Experiment: researcher manipulates 1 or more independent variables (Factors)

Treatments are the levels for the factors (or combinations thereof)

Experimental Unit (EU)

- the unit to which a treatment is randomly assigned - An EU constitutes one replication of the experiment

Measurement Unit

- the unit on which a measurement is taken
- An EU constitutes one replication of the experiment
- Quasi-Experiment: treatments not randomly assigned to EUs
- Observational: no variables manipulated by researcher

experiment may not be feasible or ethical

• Survey: voluntary response

Causal inference can be made from an experiment

Association relationships can be inferred from an observational study

**Experimental Error -** Variation among identically treated EUs

- Natural variation among EUs
- Measurement variability
- Variation in treatment conditions
- Extraneous factors (nuisance/lurking variables)
- Interaction of treatments and EUs

**Control Treatments** – A benchmark for comparing experimental treatments

- No treatment
- Placebo
- Standard practice

# **3 Principles of Designed Experiments**

- 1) Blocking to reduce experimental error
- 2) Randomization to reduce hidden bias
- 3) Replication on an large number of subjects

# **Key Ingredients to identify:** A hypothesis Dependent variable(s)

 Experimental conditions Nuisance variables # of EUs Assignment mechanism

**Blocking -** Grouping of EUs into similar classes

- Common Criteria for blocking
	- o Location
	- o Characteristics (age, weight, sex, …)
	- o Time

**Randomization -** Random assignment of treatments to EUs

- Independent observations needed for valid estimates of experimental error
- Randomization simulates the effect of independence
	- o Allows the assumption of independence & normal distribution

# **Replication**

- Demonstrates reproducibility
- Allows for increased precision in estimating treatment effects

### **Surveys**

- Administered to a sample from the population to gather information about the entire pop.
- Possible Problems:

 - non-response, incomplete recall, leading questions, unclear questions  $\rightarrow$  Bias – when a study systematically favors certain outcomes

### **Sampling Designs for Surveys**

- Simple Random Sample (SRS):
	- A method of slecting *n* individuals from a pop. so that each is equally likely to be selected
- Stratified Random Sample:
	- Divide the population into groups of similar individuals (strata)
	- Take a Simple Random Sample from within each stratum
- Cluster Sampling:
	- Divide the population into groups of similar individuals (clusters)
	- Select a subset of clusters, and sample all individuals in the selected clusters
- Systematic Sampling:
	- Select every  $k^{\text{th}}$  individual from the population
	- May be more convenient, but is less efficient than other methods
	- Potential for bias is higher than for other methods

## **The National Health Interview Survey (NHIS)**

- Conducted by the Census Bureau for the National Center for Health Statistics (NCHS) Uses:
	- o to help set public policy
	- o to track progress of national health objectives
	- o to aid in research (in conjunction with the Medical Expenditure Panel Survey)
- Target Population: U.S. resident, civilian, non-institutionalized persons
- Sampling Frame: geographic areas defined in 3 stages
- Sampling Design: stratified multi-stage probability sample
- Components: Core Survey and usually 4 Supplements

### **1993 Sample:**

- 43,007 households interviewed  $\rightarrow$  109,671 persons
- Non-interview rate: 4.4%

#### **Histogram**

- 1. Divide the range of values into equal length intervals
- 2. Count the # of observations in each interval
- 3. Plot adjacent rectangles with height equal to the count (or %) in each interval
- Example: Enzyme Data (concentrations sorted from lowest to highest)

**2.3, 4.3, 4.7, 5.1, 6.3, 6.7, 6.9, 7.4, 7.8, 8.2, 8.2, 8.7, 9.6, 10.6, 10.8, 15.5** 

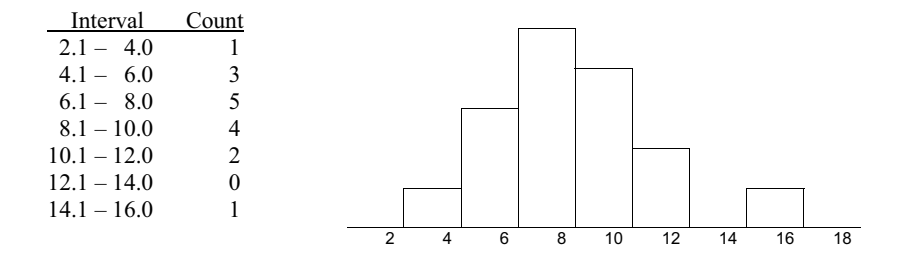

#### **Stem & Leaf Plot**

- The <u>stem</u> consists of all but the right most digit(s)
- The <u>leaf</u> consists of the last digit(s)

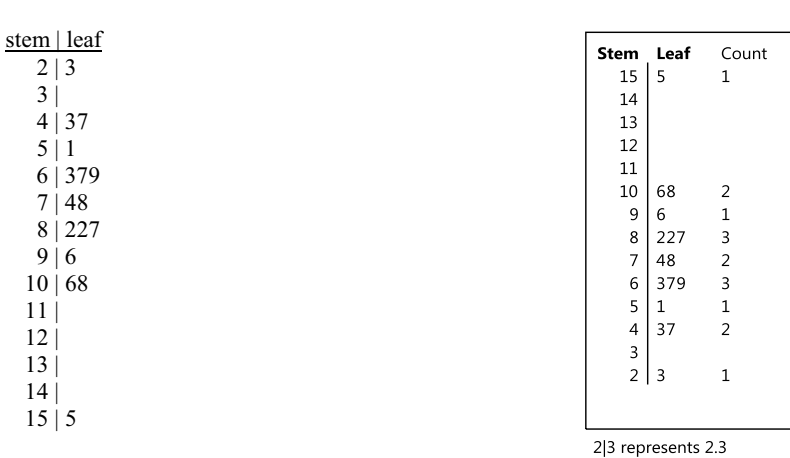

( The decimal point is at the | )

#### **Stem & Leaf Plot**

- A histogram-like plot that allows you to recover the actual data
- The <u>stem</u> consists of all but the right most digit(s)
- The <u>leaf</u> consists of the last digit(s)

#### Procedure:

- 1. Write the stems in a column in increasing order
- 2. Use a vertical line to represent the decimal point
- 3. Write the leaves in increasing order next to the corresponding stem

#### **Measures of Center**

• Mean: ordinary average

$$
\overline{x} = \frac{x_1 + x_2 + \cdots + x_n}{n} = \frac{\sum_i x_i}{n}
$$

- Median (*M*): the "middle value" of the <u>ordered</u> data
	- $-$  ½ of the values are larger, ½ of the values are smaller
	- Procedure: Order the sample from smallest to largest
		- If  $n$  is odd,  $M$  is the middle value
		- If  $n$  is even,  $M$  is the average of the two middle values
	- The location of *M* among the ranked values is *(n+1)/2*

Example Data: 5, 4, 2, 6, 3

#### **Measures of Spread**

- Range: the difference between the largest and smallest values
- Quartiles: break a distribution into 4 intervals
	-
	- ¼ of the observations are less than the 1<sup>st</sup> Quartile (Q1 = 25<sup>th</sup> Percentile) <br>■ ½ of the observations are less than the 2<sup>nd</sup> Quartile (Q2 = 50<sup>th</sup> Percentile)
	- $\rightarrow$  <sup>3</sup>/<sub>4</sub> of the observations are less than the 3<sup>rd</sup> Quartile (Q3 = 75<sup>th</sup> Percentile)

Inter Quartile Range (IQR): the difference between the  $3<sup>rd</sup>$  and  $1<sup>st</sup>$  Quartiles

- $\blacksquare$  IQR = Q3 Q1
- Measures the spread of the middle half of the data
- 5 Number Summary: Minimum, Q1, Median, Q3, Maximum
- Variance and Standard Deviation:

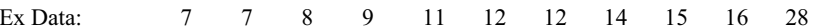

#### Example Data:  $\begin{array}{cccccc} 7 & 7 & 8 & 9 & 11 & 12 & 12 & 14 & 15 & 16 & 28 \end{array}$

**Boxplot**: A graphical representation of a 5 number summary (developed by John Tukey)

- A central box at Q1 and Q3 with a line at the Median
- 'wiskers' extending to ...
	- the Min and Max (*Basic* or *"Skeletal"* boxplot), **OR**
	- the lower and upper adjacent values (*Outlier* boxplot) [outliers indicated by \*]

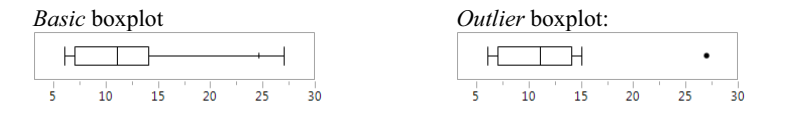

- Lower Inner Fence:  $LIF = Q_1 - 1.5*IQR$
- Upper Inner Fence: *UIF= Q3 + 1.5\*IQR*
- **Outlier**: any observed value < *LIF* or > *UIF*
- Lower Adjacent Value (*LAV*): the smallest non-outlier
- Upper Adjacent Value (*UAV*): the largest non-outlier